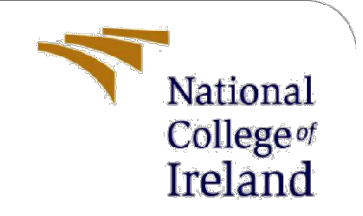

Sentiment Analysis on Covid-19 Vaccination Reviews Using BERT and Comparative Study with LSTM, Vader, and Text blob Models - Configuration Manual

> MSc Research Project Data Analytics

Sourav Ramalingam Student ID: x20199911

School of Computing National College of Ireland

Supervisor: Mr. Taimur Hafeez

### National College of Ireland

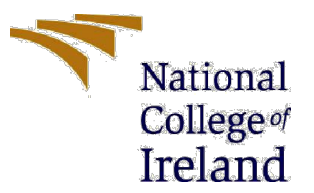

#### MSc Project Submission Sheet

#### School of Computing

Student Name: MR. Sourav Ramalingam

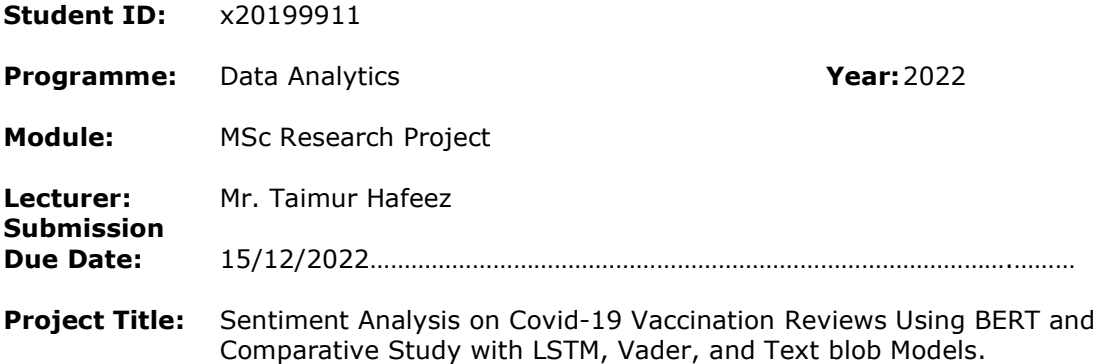

Word Count: ……………1142………………… Page Count: ……10……………………….…….………

I hereby certify that the information contained in this (my submission) is information pertaining to research I conducted for this project. All information other than my own contribution will be fully referenced and listed in the relevant bibliography section at the rear of the project.

ALL internet material must be referenced in the bibliography section. Students are required to use the Referencing Standard specified in the report template. To use other author's written or electronic work is illegal (plagiarism) and may result in disciplinary action.

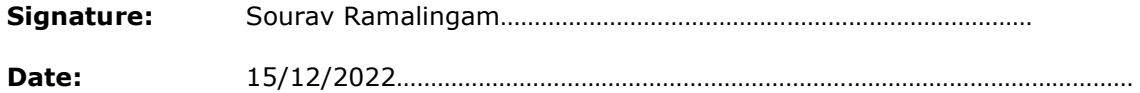

#### PLEASE READ THE FOLLOWING INSTRUCTIONS AND CHECKLIST

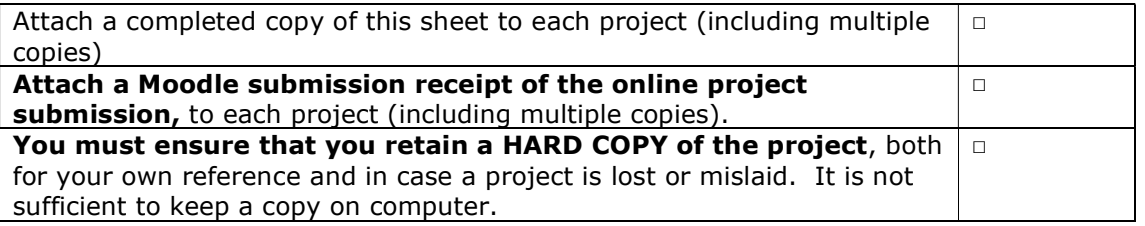

Assignments that are submitted to the Programme Coordinator Office must be placed into the assignment box located outside the office.

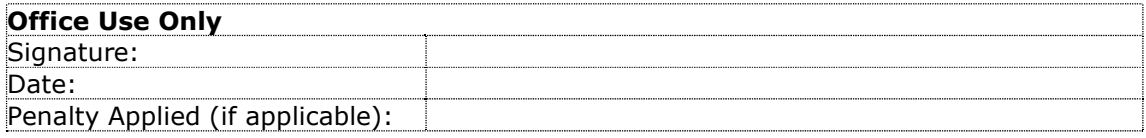

# Configuration Manual

Sourav Ramalingam Student ID: x20199911

# 1. Introduction

In the manual configuration document, the system specification that has been used for the application development is documented. Documenting the configuration details would help to set up the code in any other system for evaluation, making enhancements and so on. On top of the system configuration, the document also contains the packages that are used in the chosen programming language. These details are very important as multiple versions are available for the same package and the combination of the right ones needs to be used.

The document also highlights the steps like pre-processing the content, applying the model and so on.

# 2. System Configuration

In this section, the hardware, software, and programming configuration that is used for model development are documented.

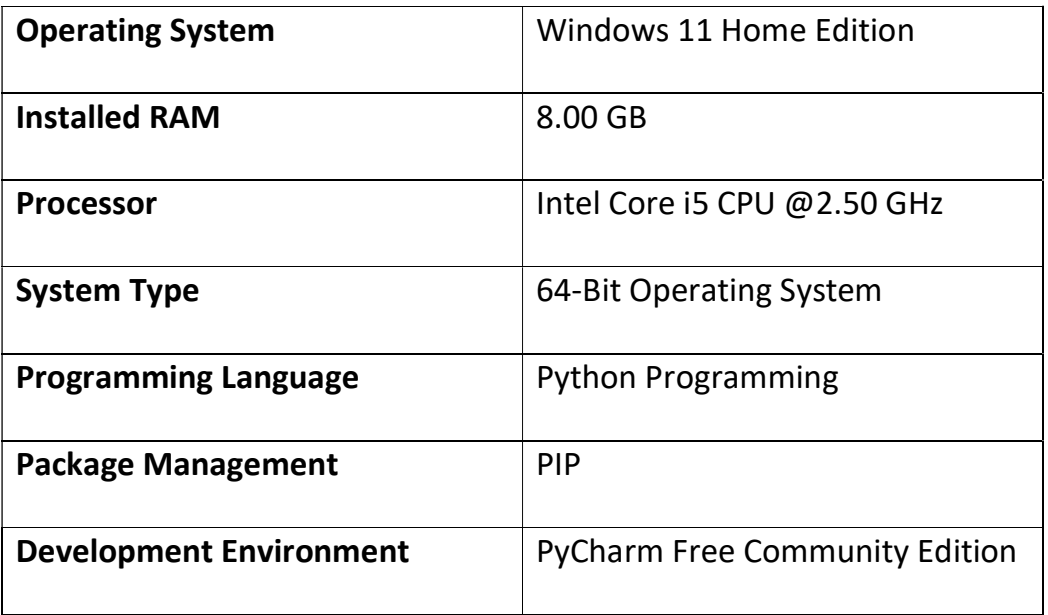

## 2.1 Hardware & Base Specification:

## 2.2 Software Specification:

The application is developed using the Python programming language and the base python package version used is 3.10.x.

The application also uses the below components:

- o HTML for the web user interface development.
- o Bootstrap CSS for designing the web page more easily.
- o jQuery version 3.4.1 for the client-side scripting operations.
- o Roboto Slab Font from online CDN.
- o Python Programming for the Core Model Development.
- o Python Flask module for developing the WEB API URL access to interact from the client-side HTML pages.

## 2.3 Package Specification:

The below-mentioned packages are used in Python programming for application development. The packages are downloaded from the package management system called 'PIP'.

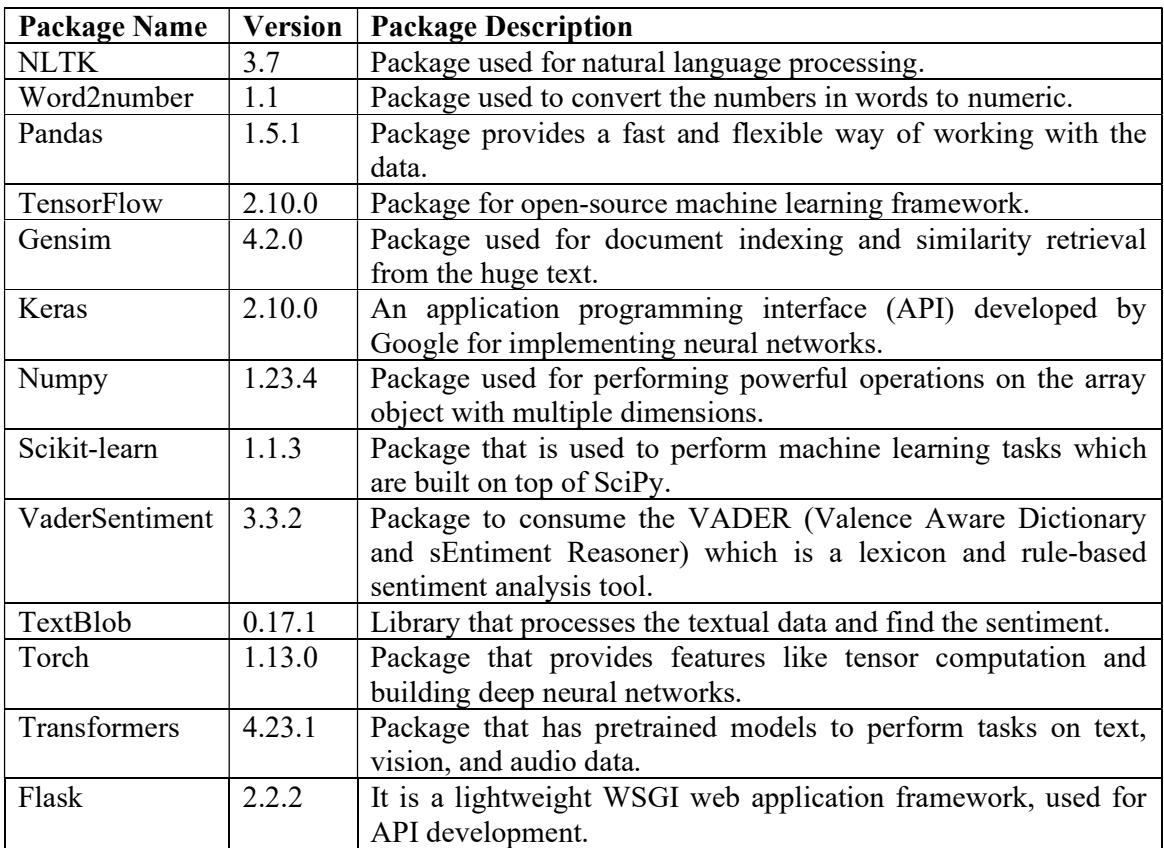

## 3. Data Source

The vaccination-related tweets extracted from the Twitter feed are used for the model development. The source has N Number of columns, anyways for finding the sentiment score, the user review text and the rating would be taken into consideration. The rest of the fields are dropped while processing the same in the python coding.

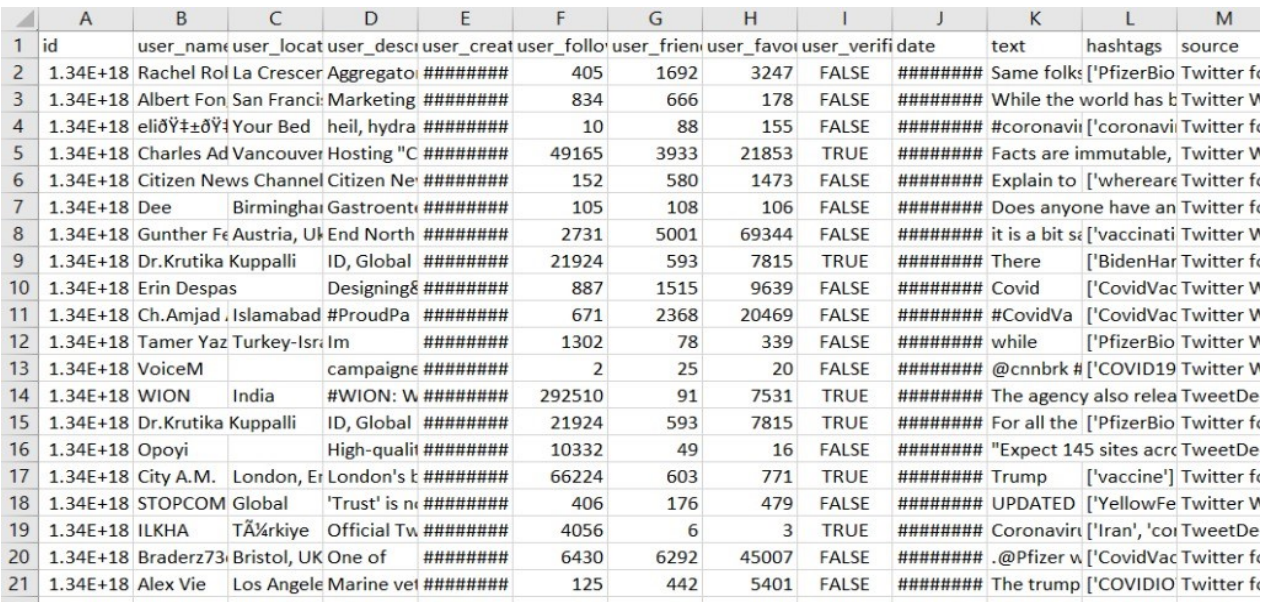

The dataset has total records of 1,25,906.

# 4. Code Setup – Step-by-Step

- Download the source code and place it in a local path under an empty folder.
- Find the /dataset folder and place the downloaded dataset file from the provided link if the folder is empty.
- Ensure Python 3.10.X is installed.
- Ensure PyCharm Community Version IDE or any similar one is installed.
- Open the source code with IDE and it would prompt to create a Virtual Environment, create the same.
- To activate the virtual environment, the below code needs to be executed in the Terminal:
	- o Cd env/Scripts activate
- Install the required packages with the below comment:
	- o Pip3 install -r requirements.txt
- Execute the below command to initiate the web app and interact with the UI by providing sample inputs and viewing the results:

o Python -m flask run

# 5. Source Code Modules

The below code snippet is to perform the pre-processing on the tweet text before it is taken for processing by the model.

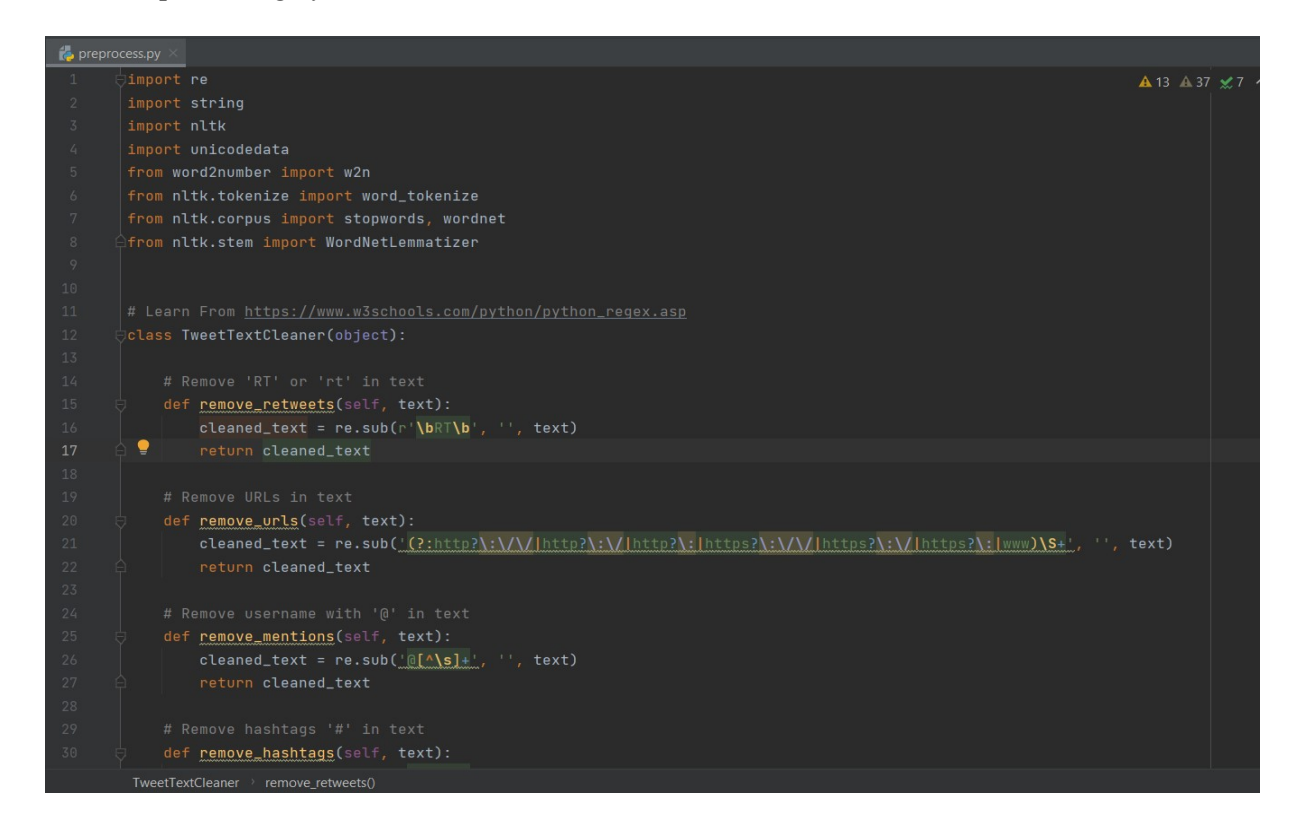

The below code snippet is to calculate the sentiment score using the Vader Sentiment Package.

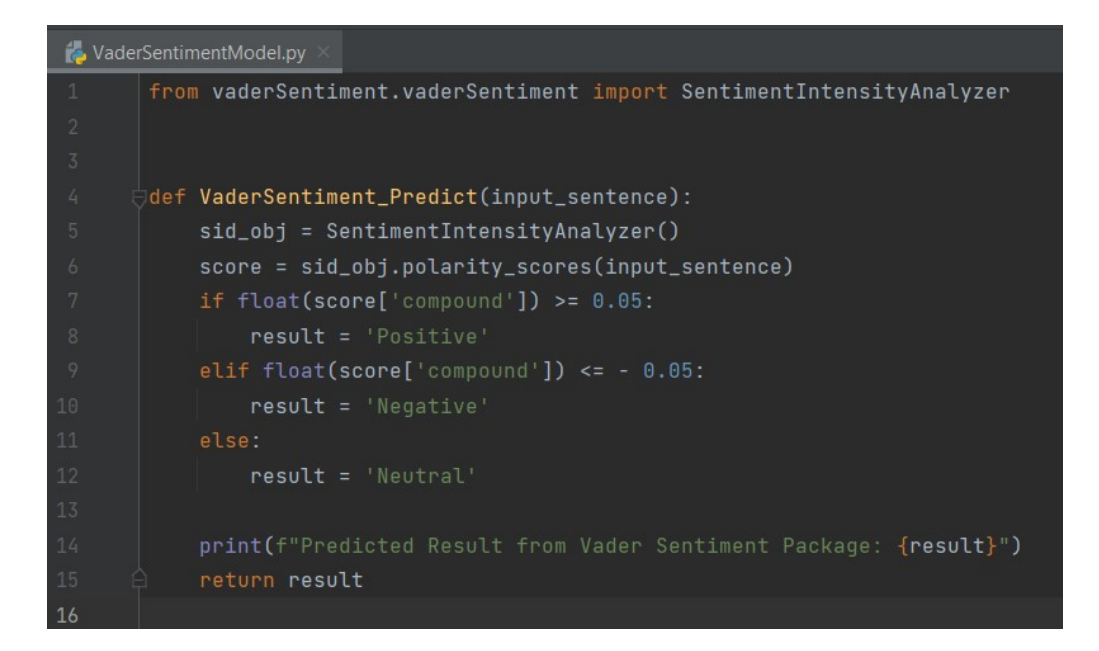

The below code snippet is to calculate the sentiment score using the TextBlob Sentiment Package.

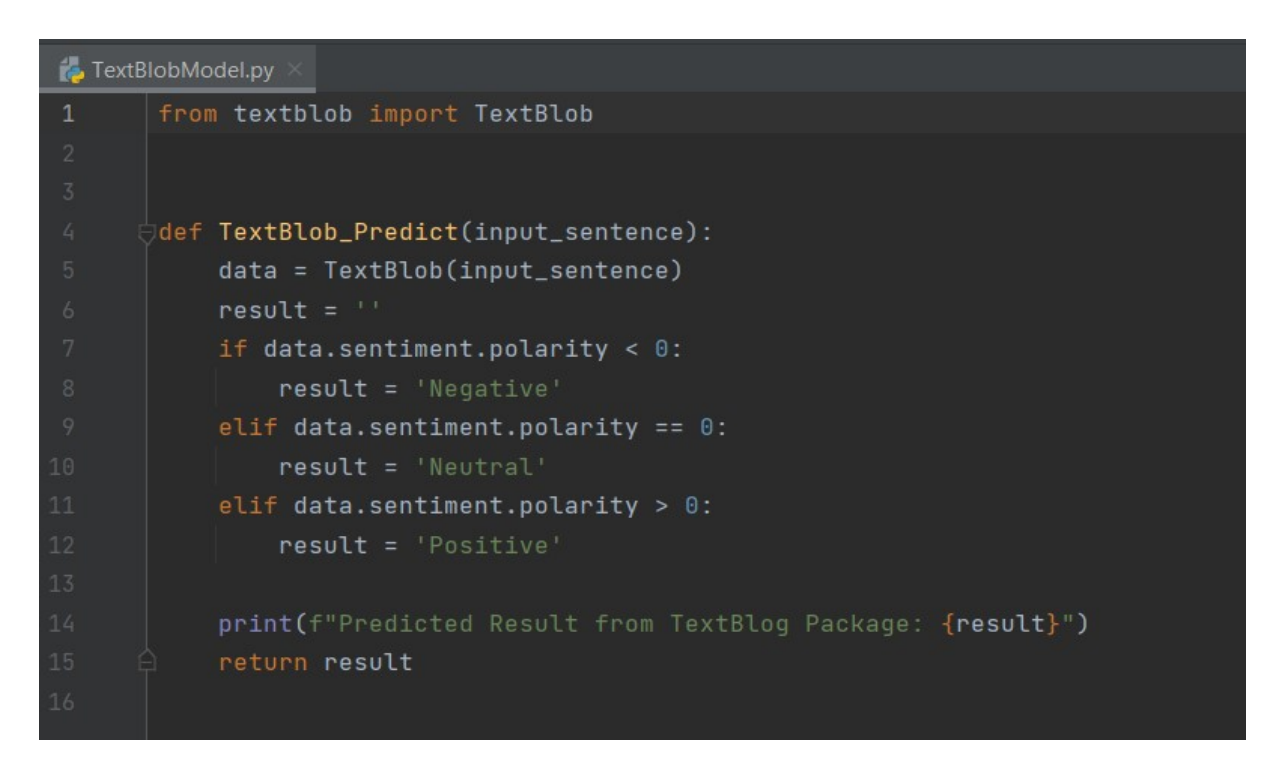

The below code snippet is the LSTM Sentiment Analysis Model that performs both the model training and prediction on based of the value of the mode variable: 'test/train'.

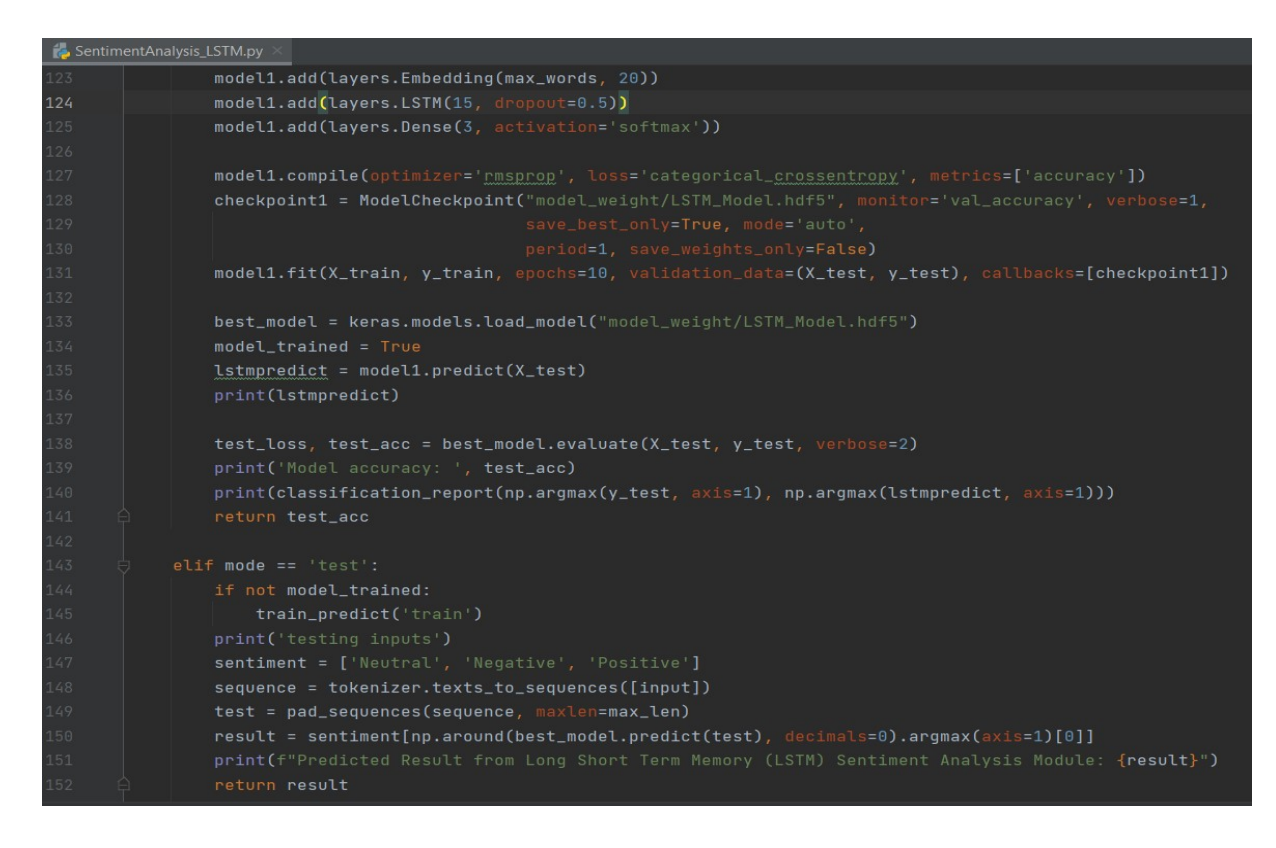

The below code snippet is the BERT Model training code:

```
BERT_ModelTraining.py
best_accuracy = \thetafor epoch in tqdm(range(EPOCHS)):
    print(f"Epoch {epoch + 1}/{EPOCHS}")
    train_acc, train_loss = train_epoch(
         model, train_data_loader, loss_fn, optimizer, device, len(df_train)
    print(f"Epoch: {epoch}, Train loss: {train_loss}, accuracy: {train_acc}")
    val_acc, val_loss = eval_model(
        model, val_data_loader, loss_fn, device, len(df_val)
    print(f"Epoch: {epoch}, Val loss: {val_loss}, accuracy: {val_acc}")
    history["train_acc"].append(train_acc)
    history["train_loss"].append(train_loss)
    history["val_acc"].append(val_acc)
    history["val_loss"].append(val_loss)
    if val_acc > best_accuracy:
         torch.save(model.state_dict(), "model_weight/BERT_Model.hdf5")
         best\_accuracy = val\_acc
```
The below code snippet is the BERT Model Prediction code:

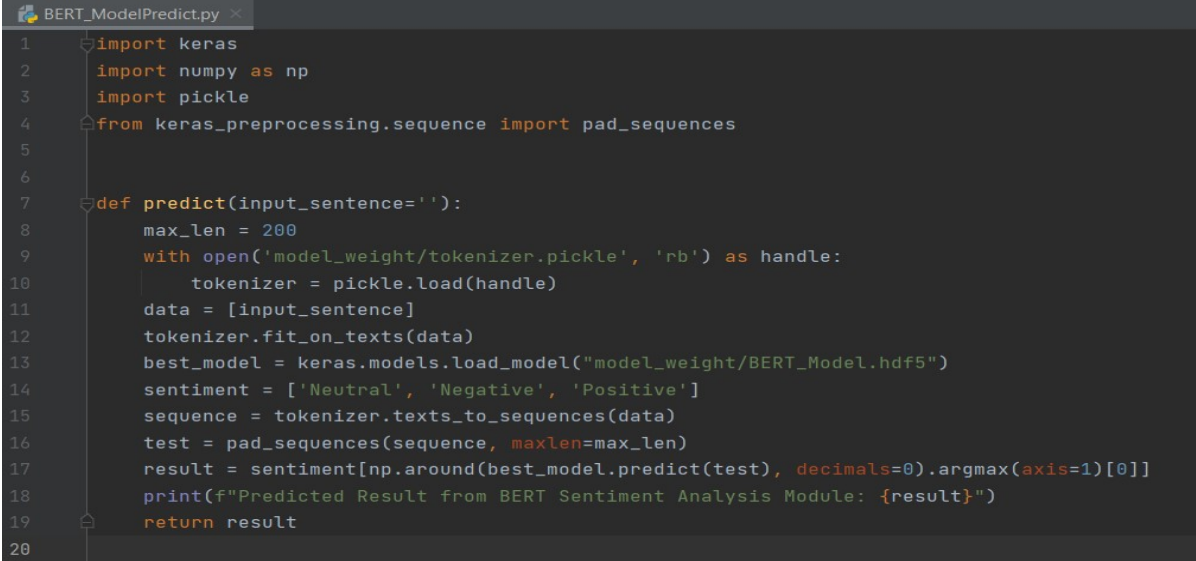

The below code snippet is for exposing the Python Flask API:

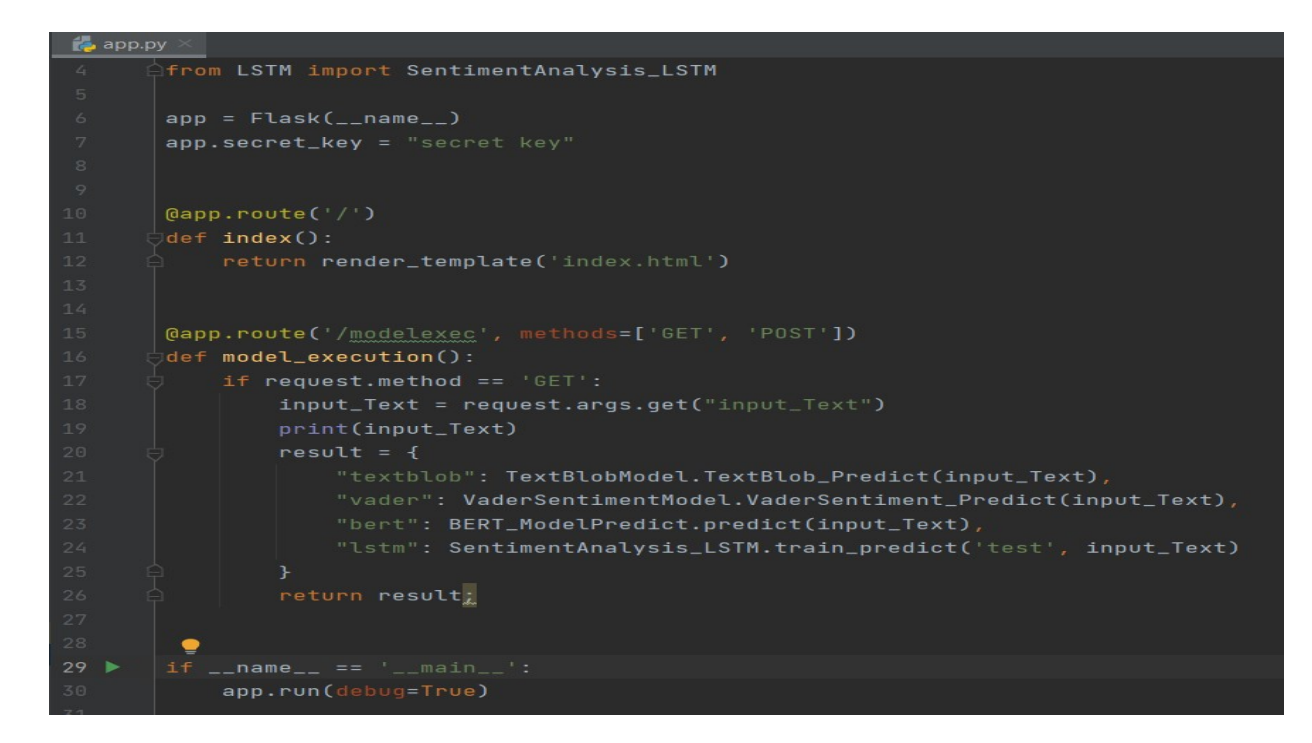

# Related Links:

- Python Download Link: https://www.python.org/downloads/release/python-3100/
- Pip: https://pypi.org/project/pip/
- PyCharm IDE Download: https://www.jetbrains.com/pycharm/download/
- Covid-19 Vaccination Dataset: https://www.kaggle.com/datasets/gpreda/all-covid19 vaccines-tweets
- NLTK https://pypi.org/project/nltk/
- Word2number https://pypi.org/project/word2number/
- Pandas https://pypi.org/project/pandas/
- TensorFlow https://www.tensorflow.org/install/pip
- Gensim https://pypi.org/project/gensim/
- Keras https://pypi.org/project/keras/
- NumPy https://pypi.org/project/numpy/
- Scikit-learn https://pypi.org/project/scikit-learn/
- Vader Sentiment https://pypi.org/project/vaderSentiment/
- Text Blob https://pypi.org/project/textblob/
- Torch https://pypi.org/project/torch/
- Transformers https://pypi.org/project/transformers/
- Flask https://pypi.org/project/Flask/